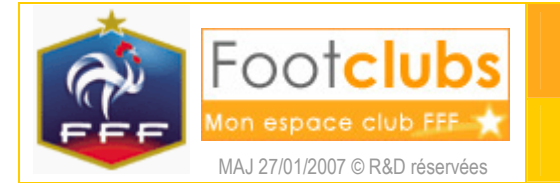

**Rencontres** 

## But

Ce choix permet d'afficher la liste des rencontres du club dans un intervalle de dates.

## Marche à suivre

## $\blacksquare$  Compétitions > Rencontres Catégorie Libre / Senior  $\overline{\mathbf{v}}$ Compétition / Phase  $\checkmark$ Equipe × 08/09/2006 au 22/09/2006 D Matchs du Afficher<sup>®</sup> ▲Compétition / Pha Date Poule Equip sultat Terrair Championnat France Amateur / Phase 1 05/08/2006 D Quevilly 1 - Rennes 2  $4 - 1$ 764980101 Championnat France Amateur / Phase 1 12/08/2006 D Villemomble 1 - Quevilly 1  $1 - 0$ 930770101 Championnat France Amateur 2 / Phase 1 12/08/2006  $H$ Le Havre 2 - Quevilly 2  $1 - 0$ 763510201 Championnat France Amateur / Phase 1 19/08/2006 D Quevilly 1 - Moissy Cramay 1  $1 - 4$ 764980101 Championnat France Amateur 2 / Phase 1 20/08/2006  $H$ Quevilly 2 - Cherbourg 2  $0 - 0$ 764980101 Championnat France Amateur / Phase 1 26/08/2006 D Pacy S/E 1 - Quevilly 1  $2 - 0$ 273970101 Championnat France Amateur 2 / Phase 1 27/08/2006  $H$ Ouistreham Ajs 1 - Quevilly 2  $1 - 2$ 144880101 Championnat France Amateur / Phase 1 02/09/2006  $\mathsf{D}$ Quevilly 1 - Plabennec 1  $1 - 1$ 764980101 Championnat France Amateur 2 / Phase 1 03/09/2006  $H$ Quevilly 2 - Dives 1  $1 - 3$ 764980101  $1 - 1$ Championnat France Amateur / Phase 1 09/09/2006 D Quevilly 1 - Concarneau 1 764980101 Championnat France Amateur 2 / Phase 1 Amiens 2 - Quevilly 2  $2 - 0$ 09/09/2006  $H$ 800210101 Dieppe 1 - Quevilly 1 Championnat France Amateur / Phase 1 D 765650101 16/09/2006 Championnat France Amateur / Phase 1 23/09/2006 Quevilly 1 - Poissy 1 à, D 764980101 Championnat France Amateur 2 / Phase 1 24/09/2006  $H$ Quevilly 2 - Evreux A.C. 1 764980101 Seniors Matin 3eme Serie / Phase 1 Rouennaise A. 1 - Quevilly Us 3 24/09/2006 A 765400801 Championnat France Amateur / Phase 1 30/09/2006  $\mathsf{D}$ Pontivy 1 - Quevilly 1 561780101 Championnat France Amateur 2 / Phase 1 30/09/2006  $H$ Abbeville 1 - Quevilly 2 800010101 Seniors Matin 3eme Serie / Phase 1 01/10/2006 A Quevilly Us 3 - St Aubin Fc 3 764980101 Quevilly 1 - Ste Genevieve 1 Championnat France Amateur / Phase 1 14/10/2006 D  $\overline{a}$ 764980101

 $\left\{ \left\vert 4\right\rangle$  De 1 à 19 sur 82  $\left\vert \bullet\right\rangle$ 

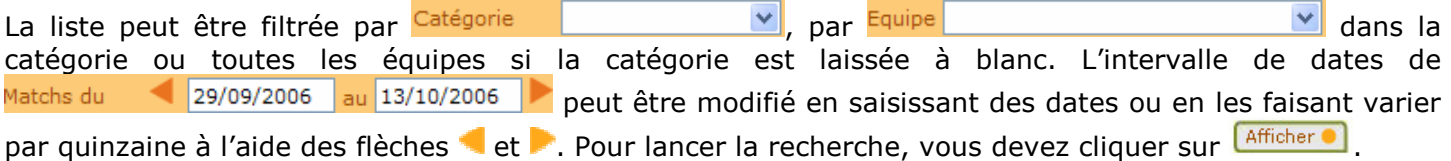

G Si une mention de deux lettres apparaît à droite de la **Date** du match, c'est que le match est soit reporté à l'avance RP, soit reporté sur place RS, soit à rejouer RJ. Dans les deux premiers cas, le match est affiché pour indiquer qu'il n'est plus programmé à la date initiale et qu'il a été déplacé à une autre date ou à une autre heure le même jour.

Une bulle sur la **Date** de match donne des informations supplémentaires et son lien permet d'accéder aux caractéristiques de la rencontre (cf. fiche COMPETITIONS n° 6).

Le lien sur le numéro de Terrain permet d'afficher les différentes informations le concernant.

Une rencontre apparaît avec la couleur grisée lorsqu'elle n'est pas à jouer car soit l'équipe adverse est forfait, soit l'adversaire n'a pas été affecté sur le match. Si le même jour deux équipes adverses sont affichées en bleu pour une même équipe de votre club, c'est que le résultat du tour de coupe précédent n'est pas encore connu.

## Dans vos centres de gestion

Les rencontres n'apparaissent dans Footclubs que lorsque le centre de gestion gestionnaire autorise la diffusion de la poule.